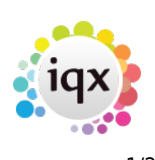

## **Release 2.2.3**

**Note**: If you have custom forms defined in IQX, not all new features may be available to you. \* before a version number indicates that the version is available for testing, not yet fully released. x before a version number indicates that the version is not yet available

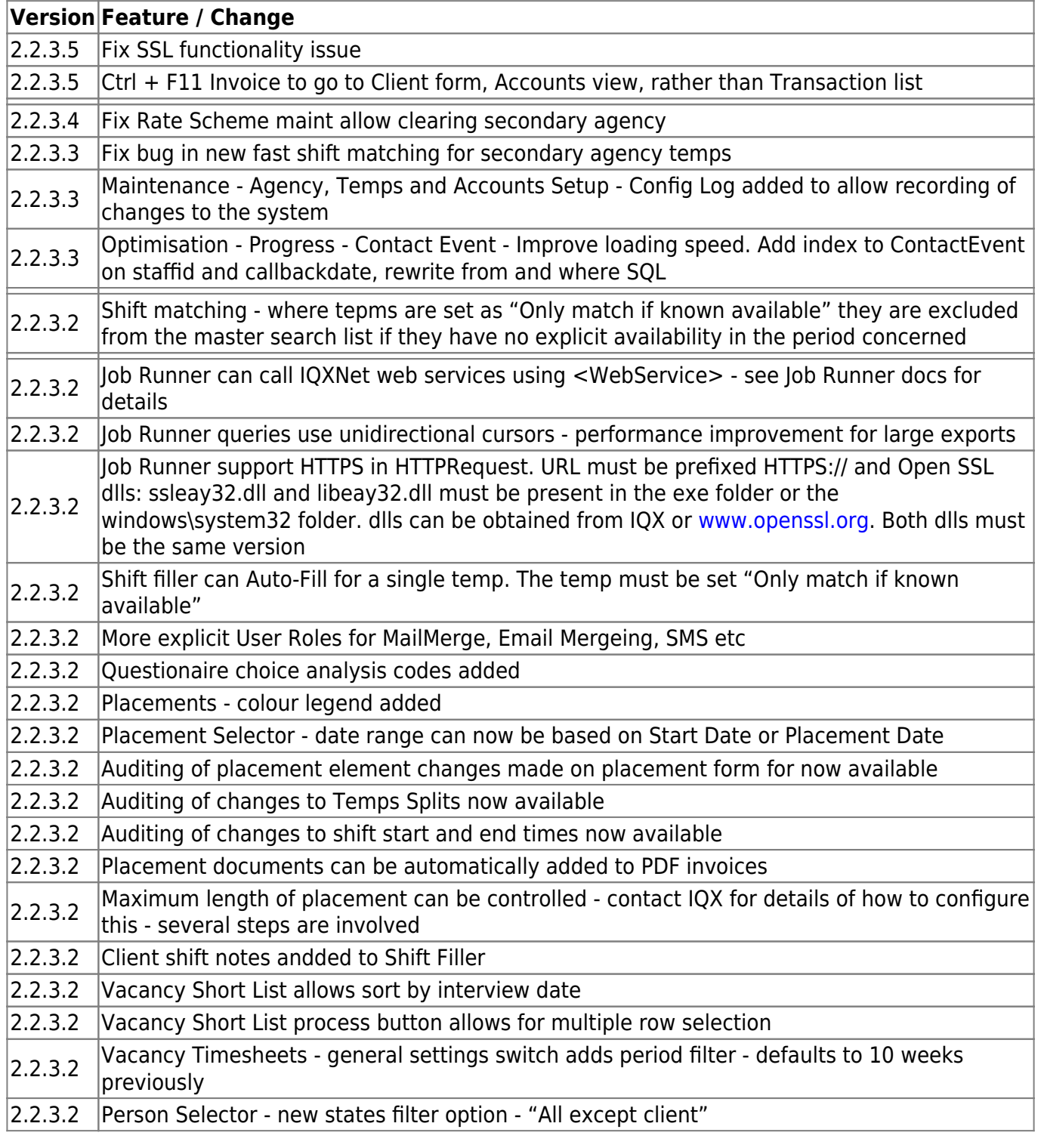

2024/05/22 03:10 2/2 Release 2.3.3

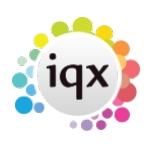

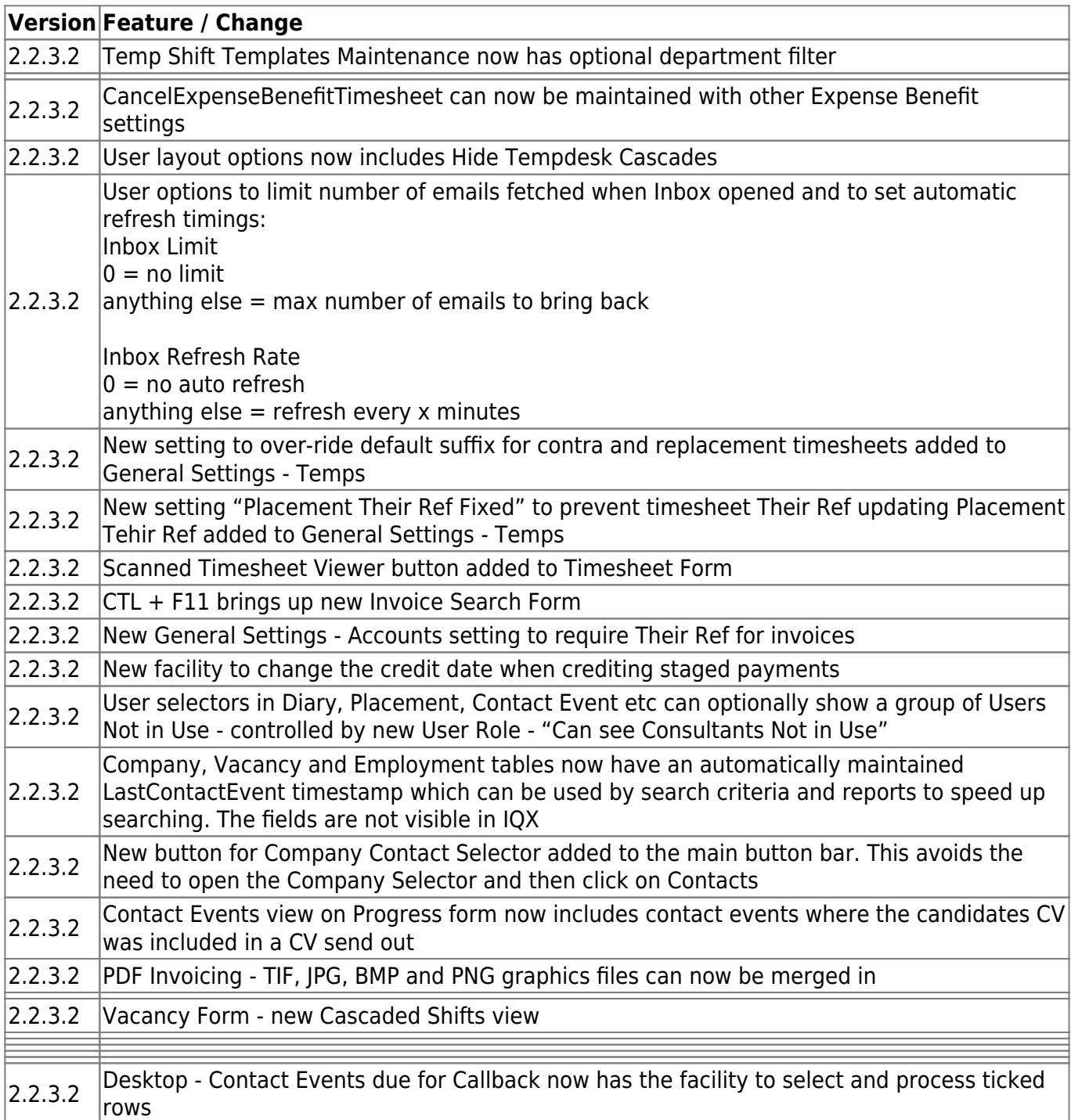

From: <https://iqxusers.co.uk/iqxhelp/> - **iqx**

**[https://iqxusers.co.uk/iqxhelp/doku.php?id=newreleases:release\\_2.3.3&rev=1441637599](https://iqxusers.co.uk/iqxhelp/doku.php?id=newreleases:release_2.3.3&rev=1441637599)**

Last update: **2017/11/16 22:08**

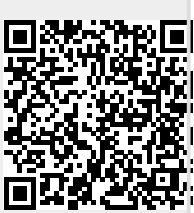

Permanent link: